# **soltrack**

**Marc van der Sluys**

**Nov 14, 2022**

## **CONTENTS:**

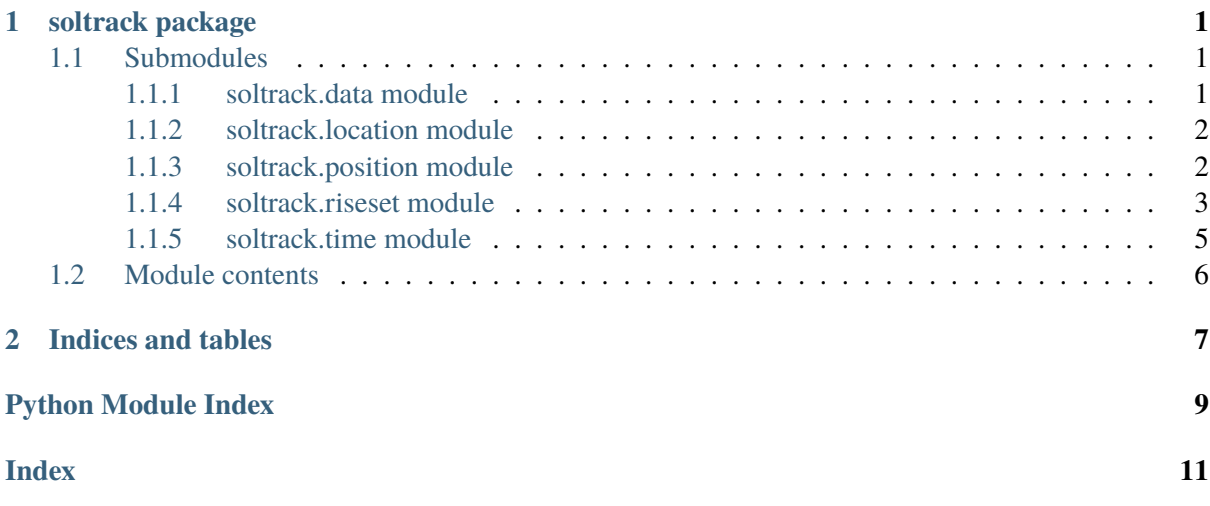

## **CHAPTER**

## **ONE**

## **SOLTRACK PACKAGE**

## <span id="page-4-4"></span><span id="page-4-1"></span><span id="page-4-0"></span>**1.1 Submodules**

## <span id="page-4-2"></span>**1.1.1 soltrack.data module**

<span id="page-4-3"></span>class soltrack.data.Parameters(*\_use\_degrees: [bool](https://docs.python.org/3/library/functions.html#bool) = False*, *\_use\_north\_equals\_zero: [bool](https://docs.python.org/3/library/functions.html#bool) = False*, *\_compute\_refr\_equatorial: [bool](https://docs.python.org/3/library/functions.html#bool) = True*, *\_compute\_distance: [bool](https://docs.python.org/3/library/functions.html#bool) = True*)

Bases: [object](https://docs.python.org/3/library/functions.html#object)

Class containing SolTrack parameters/settings.

setParameters(*use\_degrees=None*, *use\_north\_equals\_zero=None*, *compute\_refr\_equatorial=None*, *compute\_distance=None*)

This function is obsolescent and will be removed in a future version. Use set\_parameters() instead.

set\_parameters(*use\_degrees=None*, *use\_north\_equals\_zero=None*, *compute\_refr\_equatorial=None*, *compute\_distance=None*)

Set the SolTrack parameters (settings).

## **Parameters**

- **use\_degrees** (*bool*) Input (geographic position) and output are in degrees, rather than radians.
- **use north equals zero**  $(bool)$  Azimuth: 0 = South, pi/2 (90deg) = West  $-> 0$  = North, pi/2 (90deg) = East.
- **compute refr** equatorial (*bool*) Compute refraction-corrected equatorial coordinates (Hour angle, declination).
- **compute\_distance** (*bool*) Compute the distance to the Sun.

## <span id="page-5-4"></span><span id="page-5-0"></span>**1.1.2 soltrack.location module**

```
class soltrack.location.Location(geo_longitude: float = 0.0, geo_latitude: float = 0.0,
                                    pressure: float = 101.0, temperature: float = 283.0)
```
Bases: [object](https://docs.python.org/3/library/functions.html#object)

Class containing the geographic location to compute the Sun position for.

```
geo latitude: float = 0.0
```
Geographic latitude of the observer/site  $(0)$  = northern hemisphere; radians or degrees).

 $geo\_longitude:$   $float = 0.0$  $float = 0.0$ 

Geographic longitude of the observer/site  $(0)$  = east of Greenwich; radians or degrees).

#### pressure: [float](https://docs.python.org/3/library/functions.html#float) = 101.0

Air pressure at the site (kPa).

setLocation(*geo\_longitude*, *geo\_latitude*, *pressure=101.0*, *temperature=283.0*)

This function is obsolescent and will be removed in a future version. Use set\_location() instead.

set\_location(*geo\_longitude*, *geo\_latitude*, *pressure=101.0*, *temperature=283.0*)

Setter for the details of the observer/site location to compute the Sun position for.

### **Parameters**

- **geo** longitude ( $float$ ) Geographic longitude of the observer/site ( $>0$  = east of Greenwich; radians or degrees).
- **geo\_latitude** (*float*) Geographic latitude of the observer/site (>0 = northern hemisphere; radians or degrees).
- **pressure** (*float*) Air pressure at the site (kPa).
- **temperature** (*float*) Air temperature at the site (K).

## temperature: [float](https://docs.python.org/3/library/functions.html#float) = 283.0

Air temperature at the site (K).

## <span id="page-5-1"></span>**1.1.3 soltrack.position module**

### <span id="page-5-3"></span>class soltrack.position.Position

Bases: [Parameters](#page-4-3)

Class containing the position of the Sun and related attributes and methods.

### altitude: [float](https://docs.python.org/3/library/functions.html#float)

Altitude of the Sun, corrected for refraction (radians)

### azimuth: [float](https://docs.python.org/3/library/functions.html#float)

Azimuth of the Sun, corrected for refraction (radians)

### computePosition()

This function is obsolescent and will be removed in a future version. Use compute\_position() instead.

### <span id="page-6-2"></span>compute\_position()

Method to compute the position of the Sun.

create\_df(*utc=False*, *jd=False*, *ecl=False*, *eq=False*, *uncorr=False*, *rts\_pos=False*)

Create a Pandas DataFrame with the results of the Sun position and rise/set data.

### **Parameters**

- **utc** (*bool*) Include utc, defaults to False.
- **jd** (*bool*) Include Julian day, defaults to False.
- **ecl** (*bool*) Include ecliptical coordinates, defaults to False.
- **eq** (*bool*) Include equatorial coordinates, defaults to False.
- **uncorr** (*bool*) Include coordinates uncorrected for refraction, defaults to False.
- **rts\_pos** (*bool*) Include the rise, transit and set positions, defaults to False.

Note that if a desired variable is not available, the request will be silently ignored.

### declination: [float](https://docs.python.org/3/library/functions.html#float)

Declination of the Sun, corrected for refraction (radians)

### distance: [float](https://docs.python.org/3/library/functions.html#float)

Distance Earth-Sun (AU)

#### hour\_angle: [float](https://docs.python.org/3/library/functions.html#float)

Hour angle of the Sun, corrected for refraction (radians)

### julian\_day: [float](https://docs.python.org/3/library/functions.html#float)

The Julian day for the desired instant

### longitude: [float](https://docs.python.org/3/library/functions.html#float)

Ecliptical longitude of the Sun (radians)

### lt: [float](https://docs.python.org/3/library/functions.html#float)

The local date/time for the desired instant, if any

utc: [float](https://docs.python.org/3/library/functions.html#float)

The universal date/time (UTC) for the desired instant

## <span id="page-6-0"></span>**1.1.4 soltrack.riseset module**

## <span id="page-6-1"></span>class soltrack.riseset.RiseSet

### Bases: [Parameters](#page-4-3)

Class concerning the rise, transit and set times and positions of the Sun and related attributes and methods.

### computeRiseSet(*rs\_alt=0.0*, *accur=1e-05*, *return\_datetimes=True*)

This function is obsolescent and will be removed in a future version. Use compute\_rise\_set() instead.

<span id="page-7-0"></span>compute\_rise\_set(*rs\_alt=0.0*, *accur=1e-05*, *return\_datetimes=True*)

Compute rise, transit and set times for the Sun, as well as their azimuths/altitude.

#### **Parameters**

- **rs\_alt** (*float*) Altitude to return rise/set data for (radians; optional, default=0.0 meaning actual rise/set). Set rs\_alt>pi/2 to compute transit only.
- $accur (float)$ : Accuracy (rad). Default: 1e-5 rad  $\sim 0.14$ s. Don't make this smaller than 1e-16.
- **return datetimes** (*bool*) Return times as datetimes rather than decimal hours. Defaults to True.

### **Note:**

- rise/set/transit times are in the LOCAL timezone used for the input (hence UTC if UTC was used).
- if rs\_alt == 0.0, actual rise and set times are computed
- if  $rs\_alt$  != 0.0, the routine calculates when  $alt = rs\_alt$  is reached
- returns times, rise/set azimuth and transit altitude in the class riseSet

#### **See:**

• subroutine riset() in riset.f90 from libTheSky (libthesky.sf.net) for more info

### rise\_azimuth: [float](https://docs.python.org/3/library/functions.html#float)

Rise azimuth of the Sun (radians)

### rise\_time: [float](https://docs.python.org/3/library/functions.html#float)

Rise time of the Sun (hours LT or UTC)

### set azimuth: [float](https://docs.python.org/3/library/functions.html#float)

Set azimuth of the Sun (radians)

#### set\_time: [float](https://docs.python.org/3/library/functions.html#float)

Set time of the Sun (hours LT or UTC)

### transit\_altitude: [float](https://docs.python.org/3/library/functions.html#float)

Transit altitude of the Sun (radians)

### transit\_time: [float](https://docs.python.org/3/library/functions.html#float)

Transit time of the Sun (hours LT or UTC)

## <span id="page-8-2"></span><span id="page-8-0"></span>**1.1.5 soltrack.time module**

### <span id="page-8-1"></span>class soltrack.time.Time

### Bases: [object](https://docs.python.org/3/library/functions.html#object)

Class containing the date and time (in UTC) to compute the Sun position for.

### now()

Return the current system time as a SolTrack time object.

#### **Returns**

Current system date and time in a SolTrack time object.

#### setDateAndTime(*year=2000*, *month=1*, *day=1*, *hour=12*, *minute=0*, *second=0.0*)

This function is obsolescent and will be removed in a future version. Use set date and time() instead.

#### setDateTime(*dt\_obj*, *utc=False*)

This function is obsolescent and will be removed in a future version. Use setDateTime() instead.

## set\_date\_and\_time(*year=2000*, *month=1*, *day=1*, *hour=12*, *minute=0*, *second=0.0*)

Set the SolTrack date and time using UTC year, month, day, hour, minute and second.

### **Parameters**

- **year** (*int*) year of date.
- **month** (*int*) month of date.
- **day** (*int*) day of date.
- **hour** (*int*) hour of day (default=0).
- **minute** (*int*) minute of time (default=0).
- **second** (*float*) second of time (default=0).

Note: Use set\_date\_time() instead if you have a Python datetime object.

### set\_date\_time(*dt\_obj*, *utc=False*)

Set the SolTrack date and time using a (local) Python datetime object.

### **Parameters**

**dt\_obj** (*datetime(64)*) – Date and time in a Python datetime object (UTC if timezone naive).

## **Returns**

Date and time in a SolTrack time object.

## **Return type**

*[Time](#page-8-1)*

Note: Use set\_date\_and\_time() instead if you have year, month,day, hour, minute and second as separate variables.

## <span id="page-9-1"></span><span id="page-9-0"></span>**1.2 Module contents**

SolTrack module

SolTrack is a simple, free, fast and accurate Python package to compute the position of the Sun, as well as its rise and set times. SolTrack can be used under the conditions of the EUPL 1.2 licence. These pages contain the API documentation. For more information on the Python package, licence, source code and data files, see the [SolTrack homepage][\(http://soltrack.sf.net\)](http://soltrack.sf.net) and [Van der Sluys & Van Kan (2022)][\(https://arxiv.org/abs/2209.01557\)](https://arxiv.org/abs/2209.01557) (open access scientific paper with all technical details).

class soltrack.SolTrack(*geo\_longitude*, *geo\_latitude*, *use\_degrees=None*, *use\_north\_equals\_zero=None*, *compute\_refr\_equatorial=None*, *compute\_distance=None*)

Bases: [Location](#page-5-2), [Time](#page-8-1), [Position](#page-5-3), [RiseSet](#page-6-1)

## **CHAPTER**

**TWO**

## **INDICES AND TABLES**

- <span id="page-10-0"></span>• genindex
- modindex
- search

## **PYTHON MODULE INDEX**

## <span id="page-12-0"></span>s

soltrack, [6](#page-9-0) soltrack.data, [1](#page-4-2) soltrack.location, [2](#page-5-0) soltrack.position, [2](#page-5-1) soltrack.riseset, [3](#page-6-0) soltrack.time, [5](#page-8-0)

## **INDEX**

## <span id="page-14-0"></span>A

altitude (*soltrack.position.Position attribute*), [2](#page-5-4) azimuth (*soltrack.position.Position attribute*), [2](#page-5-4)

## C

compute\_position() (*soltrack.position.Position method*), [2](#page-5-4) compute\_rise\_set() (*soltrack.riseset.RiseSet method*), [3](#page-6-2) computePosition() (*soltrack.position.Position method*), [2](#page-5-4) computeRiseSet() (*soltrack.riseset.RiseSet method*), [3](#page-6-2) create\_df() (*soltrack.position.Position method*), [3](#page-6-2)

## D

declination (*soltrack.position.Position attribute*), [3](#page-6-2) distance (*soltrack.position.Position attribute*), [3](#page-6-2)

## G

geo\_latitude (*soltrack.location.Location attribute*), [2](#page-5-4) geo\_longitude (*soltrack.location.Location at-*

*tribute*), [2](#page-5-4)

## $H$

hour\_angle (*soltrack.position.Position attribute*), [3](#page-6-2)

## J

julian\_day (*soltrack.position.Position attribute*), [3](#page-6-2)

## L

Location (*class in soltrack.location*), [2](#page-5-4) longitude (*soltrack.position.Position attribute*), [3](#page-6-2) lt (*soltrack.position.Position attribute*), [3](#page-6-2)

## M

```
module
soltrack, 6
soltrack.data, 1
soltrack.location, 2
soltrack.position, 2
soltrack.riseset, 3
soltrack.time, 5
```
## N

now() (*soltrack.time.Time method*), [5](#page-8-2)

## P

Parameters (*class in soltrack.data*), [1](#page-4-4) Position (*class in soltrack.position*), [2](#page-5-4) pressure (*soltrack.location.Location attribute*), [2](#page-5-4)

## R

rise\_azimuth (*soltrack.riseset.RiseSet attribute*), [4](#page-7-0) rise\_time (*soltrack.riseset.RiseSet attribute*), [4](#page-7-0) RiseSet (*class in soltrack.riseset*), [3](#page-6-2)

## S

set\_azimuth (*soltrack.riseset.RiseSet attribute*),  $\Delta$ set\_date\_and\_time() (*soltrack.time.Time method*), [5](#page-8-2) set date time() (*soltrack.time.Time method*), [5](#page-8-2) set\_location() (*soltrack.location.Location method*), [2](#page-5-4) set\_parameters() (*soltrack.data.Parameters method*), [1](#page-4-4) set\_time (*soltrack.riseset.RiseSet attribute*), [4](#page-7-0) setDateAndTime() (*soltrack.time.Time method*), [5](#page-8-2) setDateTime() (*soltrack.time.Time method*), [5](#page-8-2) setLocation() (*soltrack.location.Location method*), [2](#page-5-4) setParameters() (*soltrack.data.Parameters method*), [1](#page-4-4)

soltrack module, [6](#page-9-1) SolTrack (*class in soltrack*), [6](#page-9-1) soltrack.data module, [1](#page-4-4) soltrack.location module, [2](#page-5-4) soltrack.position module, [2](#page-5-4) soltrack.riseset module, [3](#page-6-2) soltrack.time module, [5](#page-8-2)

## T

temperature (*soltrack.location.Location attribute*), [2](#page-5-4) Time (*class in soltrack.time*), [5](#page-8-2) transit\_altitude (*soltrack.riseset.RiseSet attribute*), [4](#page-7-0) transit\_time (*soltrack.riseset.RiseSet attribute*), [4](#page-7-0)

## $\bigcup$

utc (*soltrack.position.Position attribute*), [3](#page-6-2)